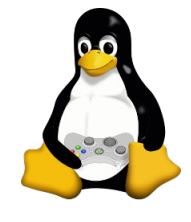

## vpython

## Bruce Sherwood

<https://physics.sciences.ncsu.edu/people/basherwo/>

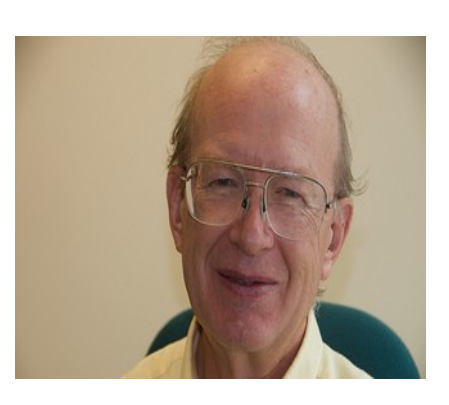

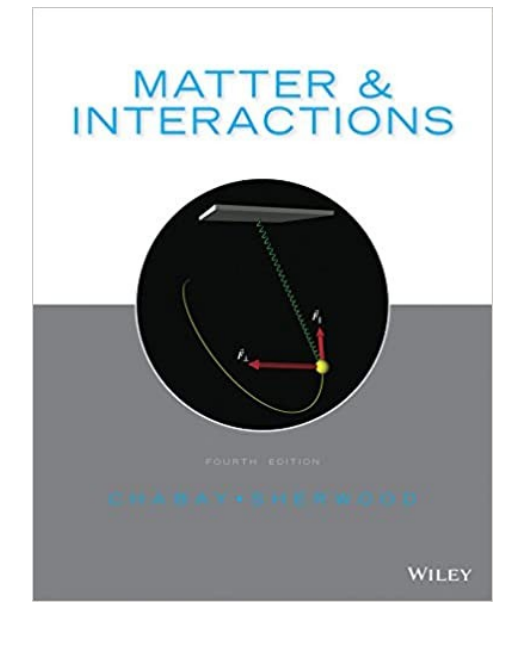

Buch: Matter & Interactions (4<sup>th</sup> edition)

https://www.worldcat.org/title/930463124

## Vergleich vpython vs. vpython web ("glowscript")

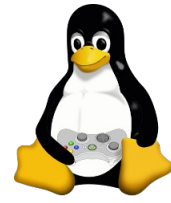

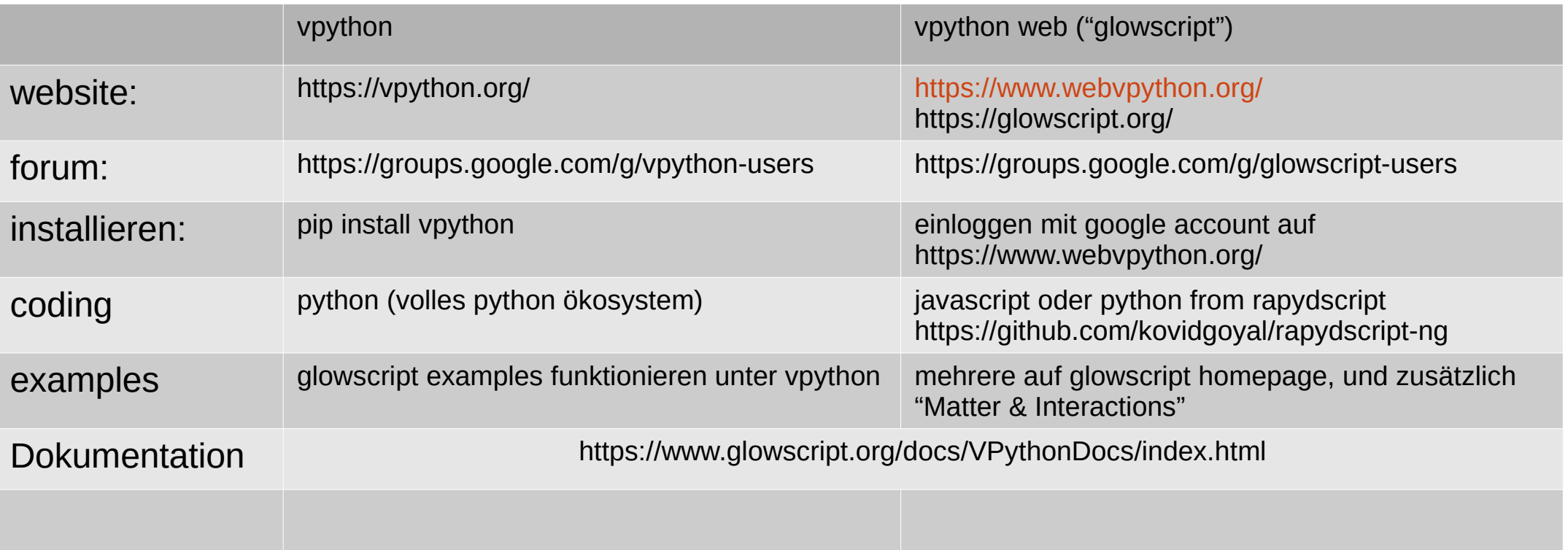

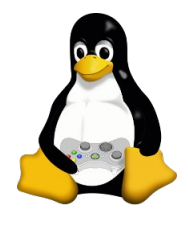

## 3d navigation

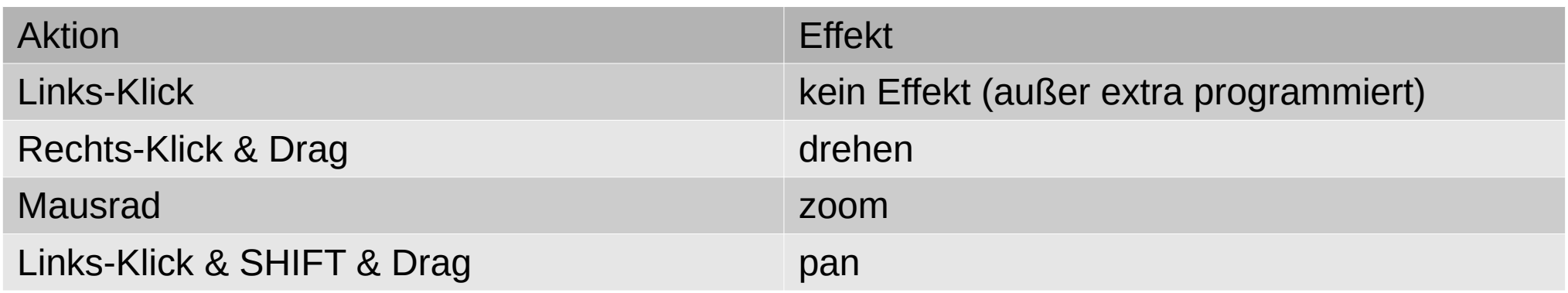